## Basic plots

#### **Hadley Wickham**

Assistant Professor / Dobelman Family Junior Chair Department of Statistics / Rice University

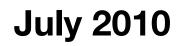

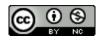

- 1. Scatterplots
- 2. Adding extra variables with facetting and aesthetics
- 3. Jittering and boxplots
- 4. Bar charts
- 5. Histograms

#### The data

Global school based healthy survey

Three countries: Uganda, The Philippines and the United Arab Emirates

Extracted variables related to diet and hand washing

#### Getting started

# If you haven't already... install.packages("ggplot2") # Every time you load R library(ggplot2)

load(file.choose())

# Or if you have your working directory # set up (very good idea!) load("gshs.rdata")

### Working directory

Remember to set your working directory.

From the terminal (linux or mac): the working directory is the directory you're in when you start R

On windows: setwd(choose.dir())

On the mac: #-D

#### Scatterplot basics

head(gshs)
str(gshs)
summary(gshs)

qplot(weight, height, data = gshs)
# To start with:
qplot(weight, height, data = sample)

Load the data then make scatterplots of age, weight, height and bmi.

#### Additional variables

Can display additional variables with **aesthetics** (like shape, colour, size) or **facetting** (small multiples displaying different subsets)

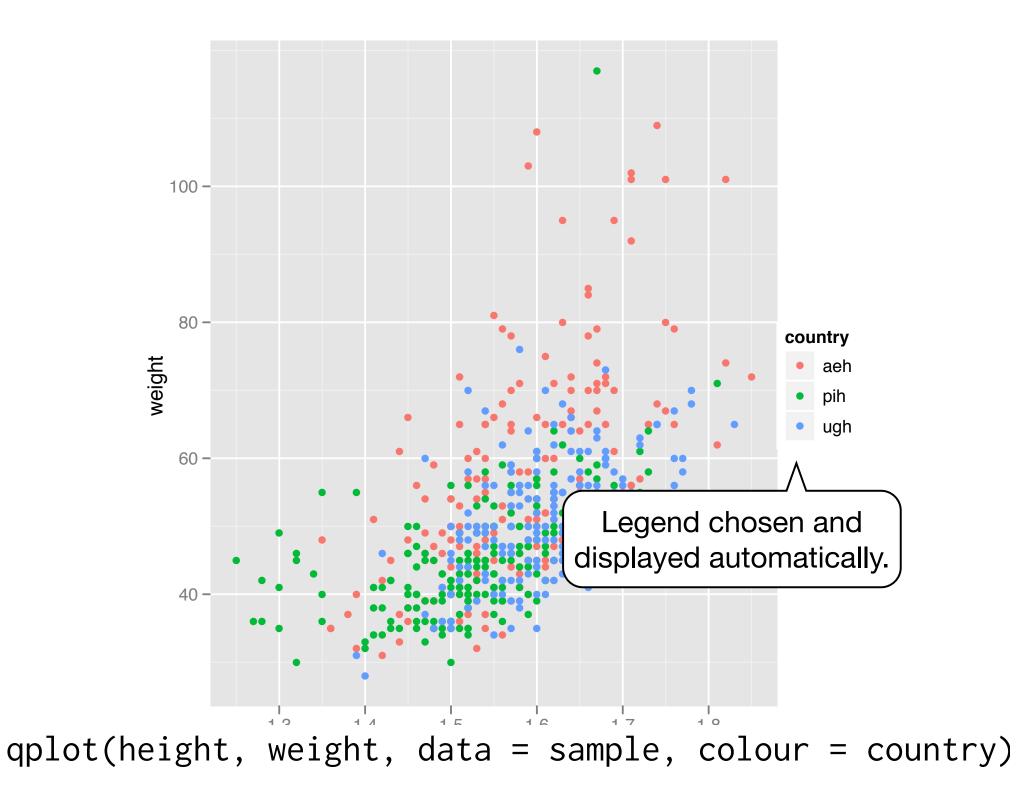

Run the code from previous slides, then experiment with the **colour**, **size**, and **shape** aesthetics. How does the display change when you use **discrete** vs **continuous** variables? What happens when you **combine** multiple aesthetics?

|        | Discrete                    | Continuous                                    |
|--------|-----------------------------|-----------------------------------------------|
| Colour | Evenly<br>spaced hues       | Gradient from red to blue                     |
| Size   | Discrete size<br>steps      | Linear mapping<br>between radius<br>and value |
| Shape  | Different shape<br>for each | Shouldn't work                                |

#### Faceting

Small multiples display different subsets of the data.

Useful for exploring conditional relationships. Useful for large data.

qplot(height, weight, data = sample) +
facet\_grid(. ~ sex)

qplot(height, weight, data = sample) +
facet\_grid(country ~ .)

qplot(height, weight, data = sample) +
facet\_grid(country ~ sex)

qplot(height, weight, data = sample) +
facet\_wrap(~ hungry)

#### Summary

facet\_grid(): 2d grid, rows ~ cols,
. for no split

facet\_wrap(): 1d ribbon wrapped into 2d

Can control whether scales are common or individual with the scales argument.

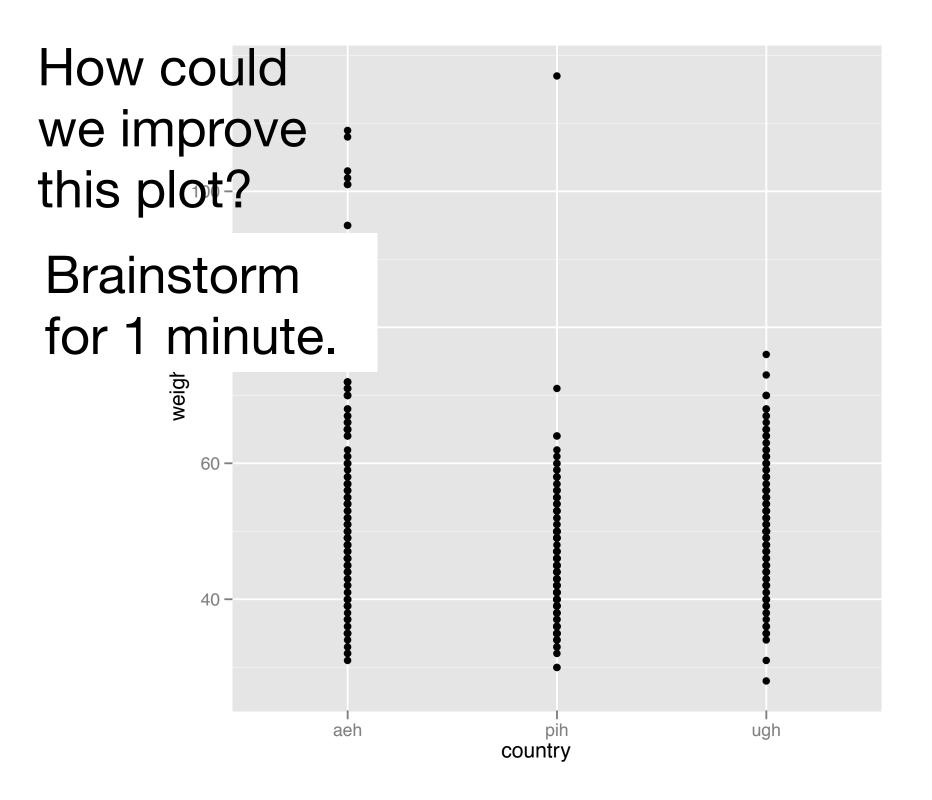

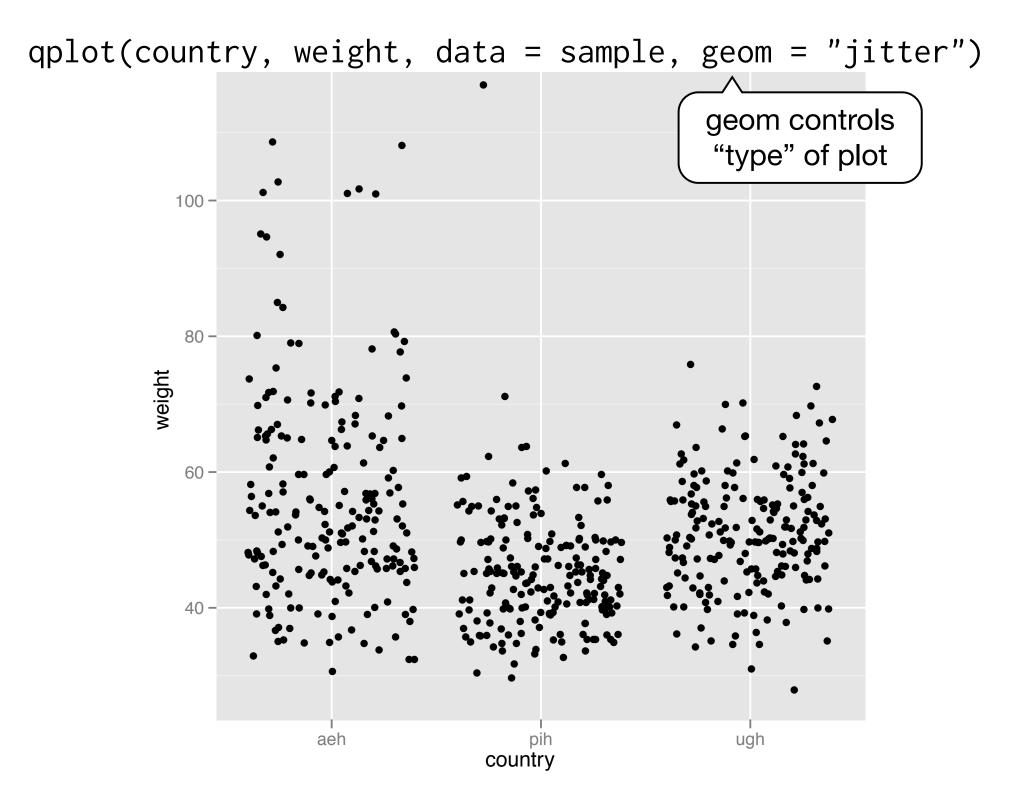

qplot(country, weight, data = sample, geom = "boxplot")

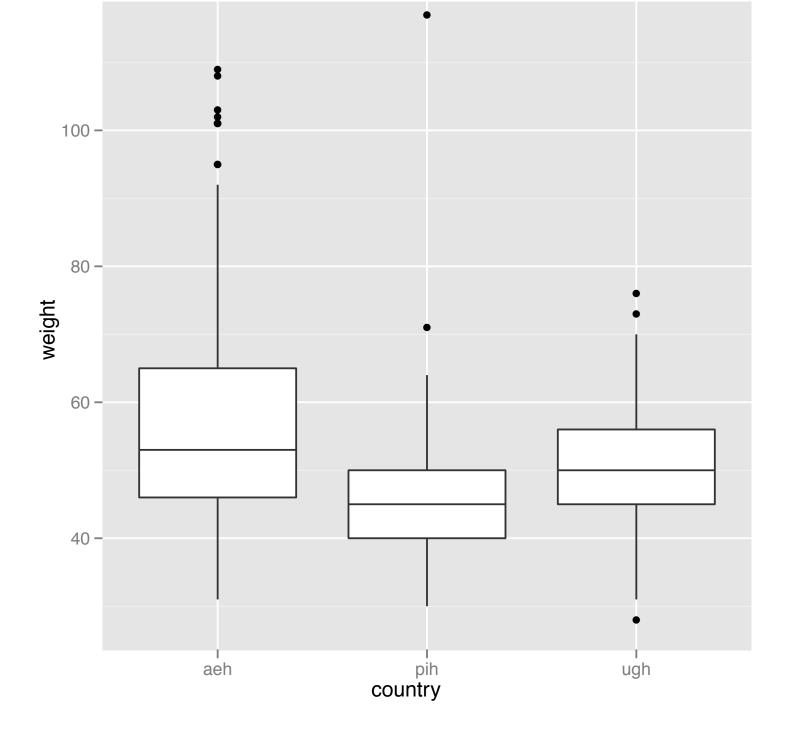

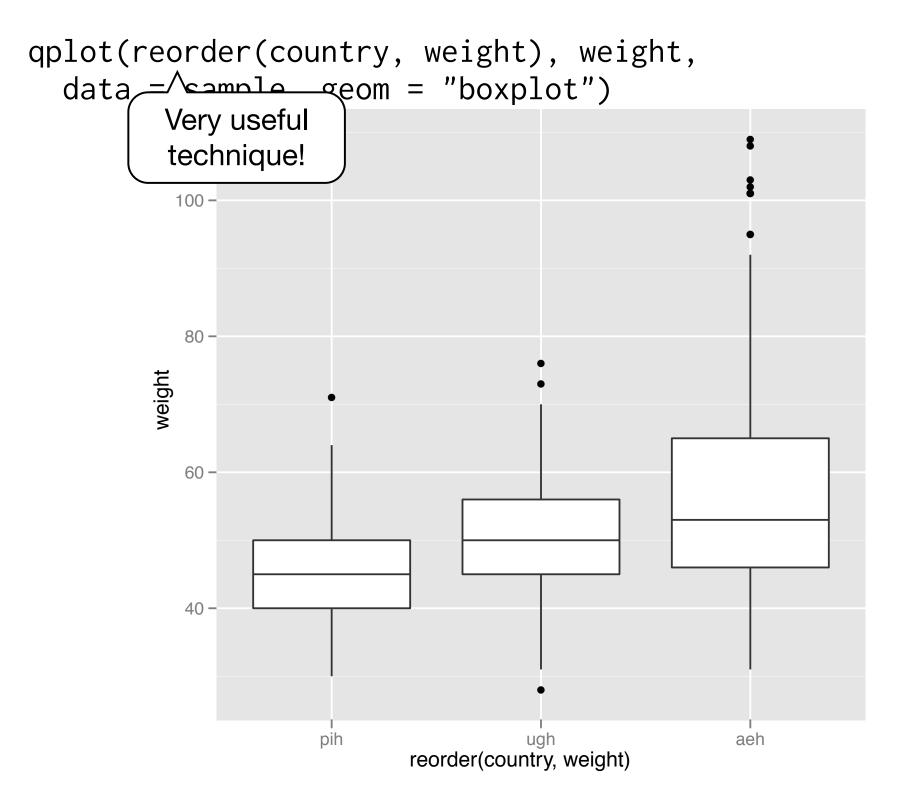

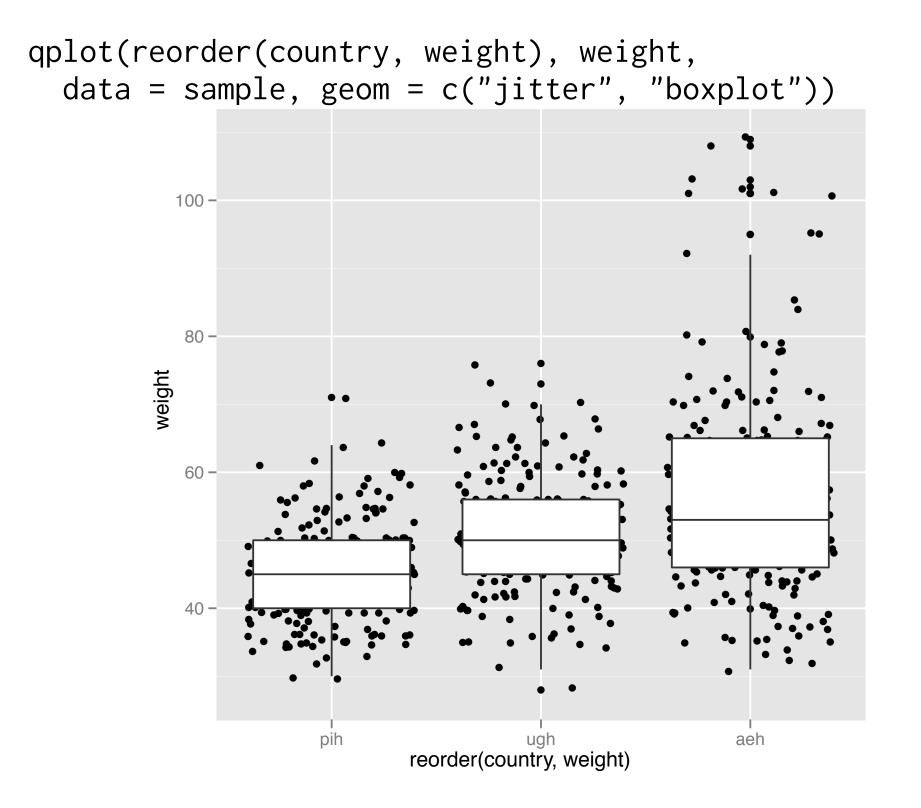

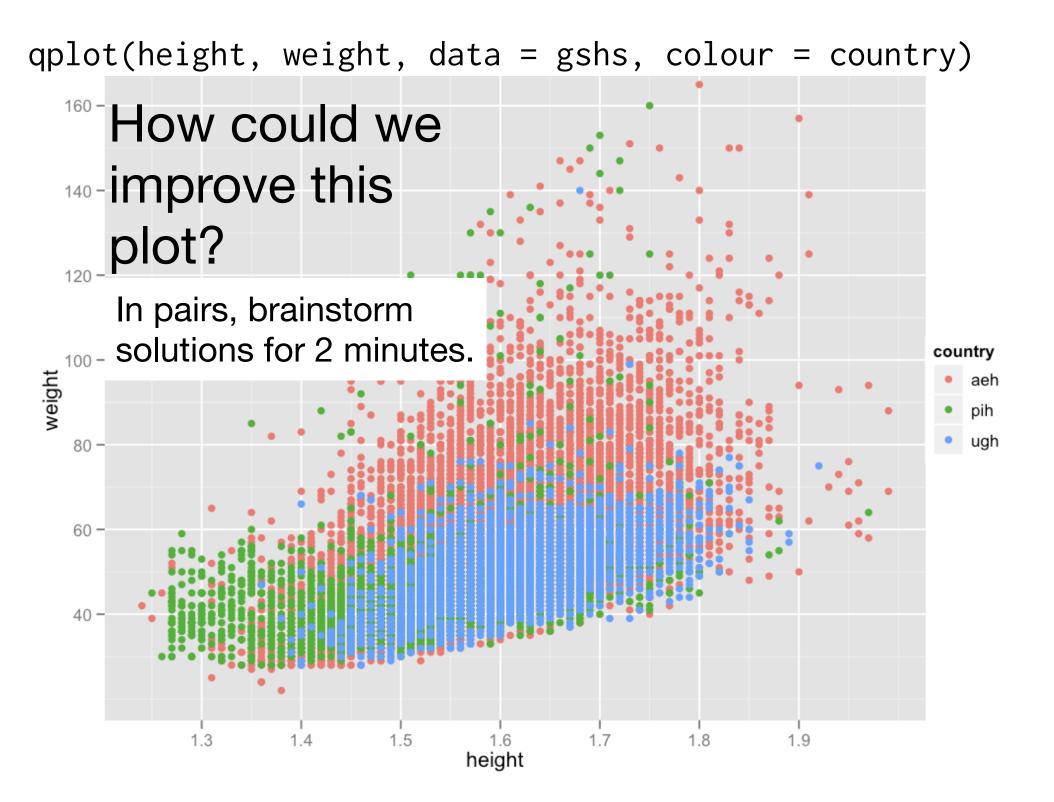

| Idea             | ggplot                            |
|------------------|-----------------------------------|
| Small points     | <pre>shape = I(".")</pre>         |
| Transparency     | alpha = I(1/ 50)                  |
| Jittering        | geom = "jitter"                   |
| Smooth curve     | geom = "smooth"                   |
| 2d bins          | geom = "bin2d" or<br>geom = "hex" |
| Density contours | geom = "density2d"                |

#### Bar charts

```
qplot(country, data = sample)
```

```
qplot(country, data = gshs)
qplot(hungry, data = gshs)
qplot(fruit, data = gshs)
qplot(vegetables, data = gshs)
```

qplot(country, data = gshs, weight = sample\_weight)
qplot(hungry, data = gshs, weight = sample\_weight)

#### Additional variables

As with scatterplots can use **aesthetics** or **faceting**.

Using the **fill** aesthetic creates plots that are pretty, but they can be hard to read.

# Let's try and explore the relationship between
# country and amount of fruit eaten

```
qplot(country, data = gshs, fill = fruit)
qplot(fruit, data = gshs, fill = country)
```

# Problem: different numbers in each country
qplot(country, data = gshs, fill = fruit,
 position = "fill")

# But not easy to compare

with(gshs, table(country, fruit, exclude = NULL))
with(gshs, table(country, fruit))

table <- with(gshs, table(country, fruit))
percent <- prop.table(table, 1)
percent\_df <- as.data.frame(percent)</pre>

```
qplot(country, data = percent_df, fill = fruit)
qplot(country, data = percent_df, weight = Freq,
fill = fruit)
qplot(fruit, data = percent_df, weight = Freq,
fill = country)
```

qplot(fruit, Freq, data = percent\_df, geom = "line", colour = country, group = country)

#### Summary

table: computes counts

prop.table: divides out one margin

as.data.frame: converts to data.frame (ggplot2 only works with data frames)

How is fruit and vegetable consumption related? Always look at marginal (1d) distributions first.

#### Histograms

```
qplot(weight, data = gshs)
qplot(weight, data = gshs, binwidth = 10)
qplot(weight, data = gshs, binwidth = 5)
qplot(weight, data = gshs, binwidth = 1)
```

# That's a bit suspicious looking. Let's look
# at rounding more closely.
# %% is modulo operator (remainder after integer
division)
qplot(weight %% 10, data = gshs, binwidth = 1)
last\_plot() + facet\_wrap(~ country)

# Always experiment with the bin width!

Explore the distributions of height and bmi. Do you find any suspicious patterns there?

Experiment with geom = "freqpoly" and geom = "density"

#### Aside: coding strategy

At the end of each interactive session, you want a summary of everything you did. Two options:

1. Save everything you did with savehistory() then remove the unimportant bits.

2. Build up the important bits as you go. (this is how I work)

This work is licensed under the Creative Commons Attribution-Noncommercial 3.0 United States License. To view a copy of this license, visit http://creativecommons.org/licenses/by-nc/ 3.0/us/ or send a letter to Creative Commons, 171 Second Street, Suite 300, San Francisco, California, 94105, USA.